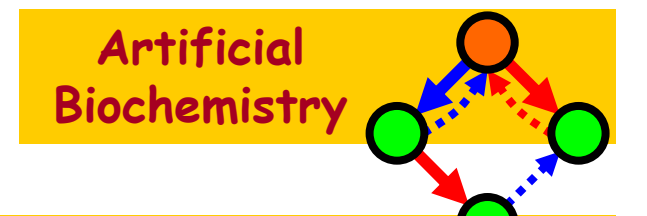

# Dipolin CircuitsThomas Circuits

# Luca Cardelli

#### Microsoft Research

The Microsoft Research - University of Trento **Centre for Computational and Systems Biology** 

Trento, 2006-05-22..26

www.luca.demon.co.uk/ArtificialBiochemistry.htm

# Dipolins

# Dipolins

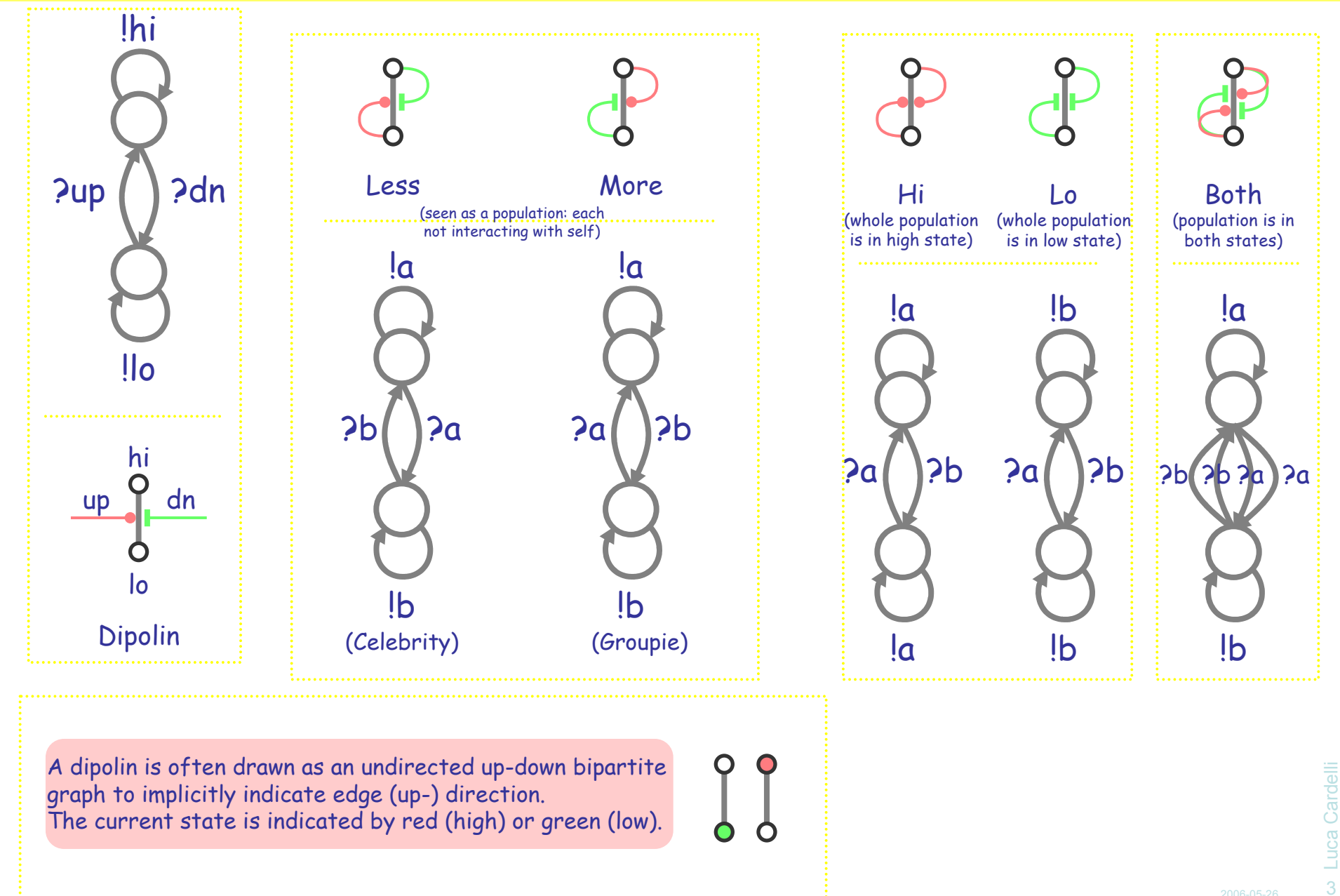

#### Dipolin Boolean Gates

A "dipolin boolean signal" consists of either the *presence* of a certain pole<br>... (designated "hi") in current state, or the p*resence* of another pole (designated "lo") in current state, and not both.

For "boolean" polin gates and circuits we need to consistently distinguish between "high poles" and "low poles".

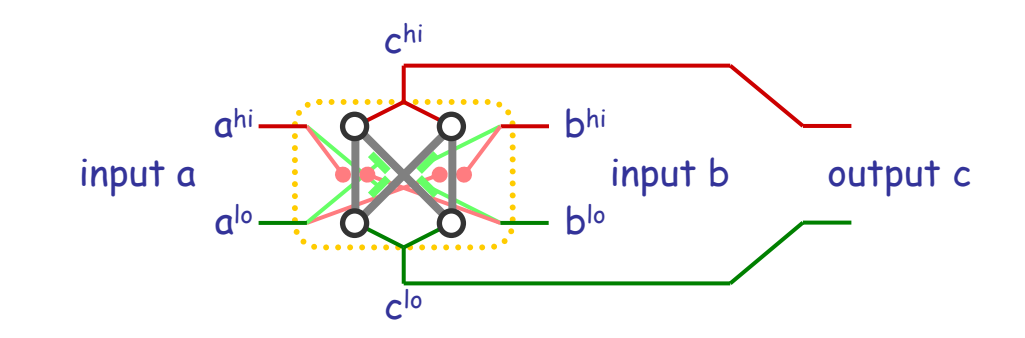

Each gate or circuit is a populationthat reacts to other populations.

(But a lone gate may work too.)

### Dipolin Not Gate

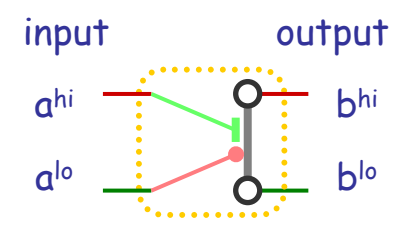

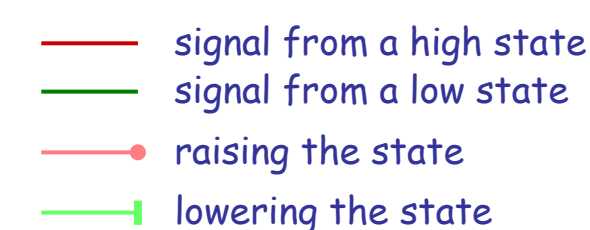

For "boolean" polin gates and circuits we need to consistently distinguish between "high poles" and "low poles".

E.g. the inhibition input of a not gate should always be connected to a high pole, otherwise it would not behave like a not gate. This is represented in the diagram by drawing the starting point of the inhibition input higher, and the starting point of the excitation input lower.

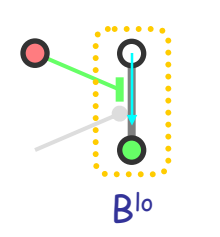

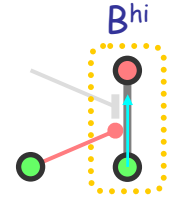

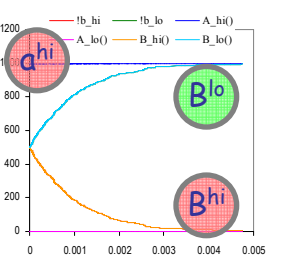

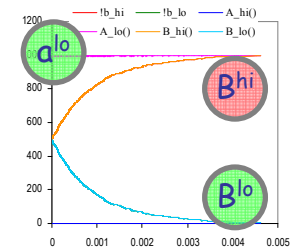

directive sample 0.005 10000directive plot !b\_hi; !b\_lo; A\_hi(); A\_lo(); B\_hi(); B\_lo()

new a\_hi@1.0:chan() new a\_lo@1.0:chan() new b\_hi@1.0:chan() new b\_lo@1.0:chan()new c\_hi@1.0:chan() new c\_lo@1.0:chan()

let B\_hi() = do !b\_hi;B\_hi() or ?a\_hi;B\_lo()and B\_lo() = do !b\_lo;B\_lo() or ?a\_lo;B\_hi()

let A\_hi() =  $|a-hi;A-hi()$ and  $A_l$ o() =  $a_l$ o; $A_l$ o()

run 500 of (B\_lo() | B\_hi())run 1000 of A\_hi()(\* run 1000 of A  $\log($ ) \*)

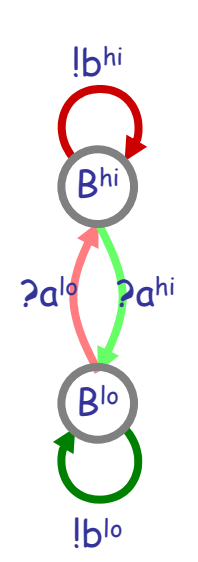

#### Dipolin Or Gate

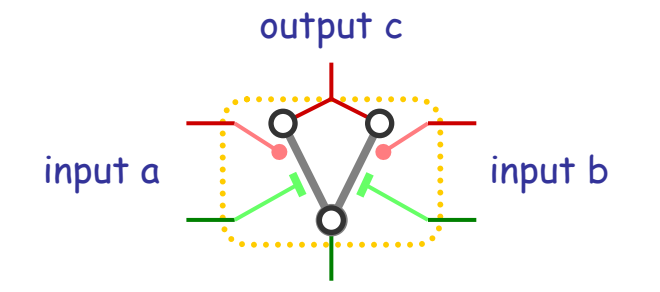

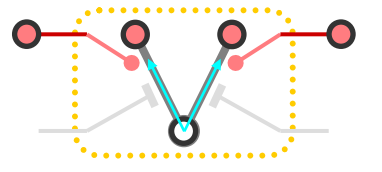

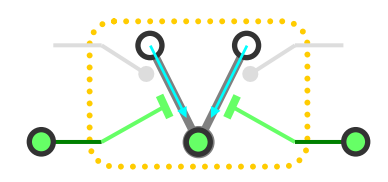

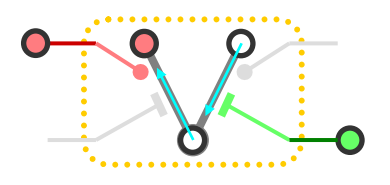

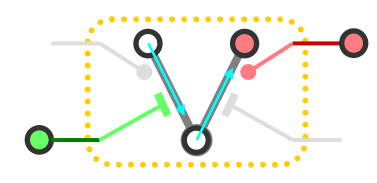

directive sample 0.005 10000directive plot !c\_hi; !c\_lo; CB\_hi(); CA\_hi(); C\_lo()

new a\_hi@1.0:chan() new a\_lo@1.0:chan() new b\_hi@1.0:chan() new b\_lo@1.0:chan()new c\_hi@1.0:chan() new c\_lo@1.0:chan()

let C\_lo() = do !c\_lo;C\_lo() or ?a\_hi;CA\_hi() or ?b\_hi;CB\_hi()and  $CA_hi() = do [c_hi; CA_hi()$  or  $2a_ho; C_ho()$ and CB\_hi() = do !c\_hi;CB\_hi() or ?b\_lo;C\_lo()

let  $A_{\square}$ lo() =  $|a_{\square}$ lo; $A_{\square}$ lo() and  $A_{\square}$ hi() =  $|a_{\square}$ hi; $A_{\square}$ hi() let B\_lo() = !b\_lo;B\_lo() and B\_hi() = !b\_hi;B\_hi()

```
run 333 of (C_lo() | CA_hi() | CB_hi())run 1000 of (A_hi() | B_hi())(* run 1000 of (A_l|o() | B_l|o())*)
(* run 1000 of (A_{o}() | B_{hi}())*)
(* run 1000 of (A_hi() | B_ho())*)
```
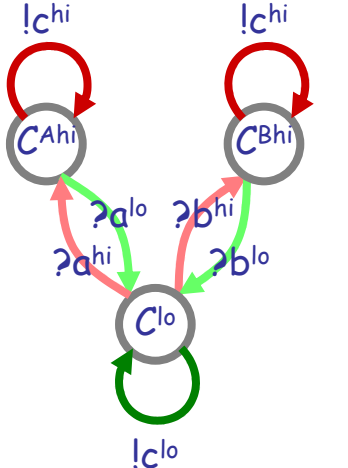

The gate is a population that reacts to two other populations.

(But a lone gate works too.)

#### Or Gate Plots

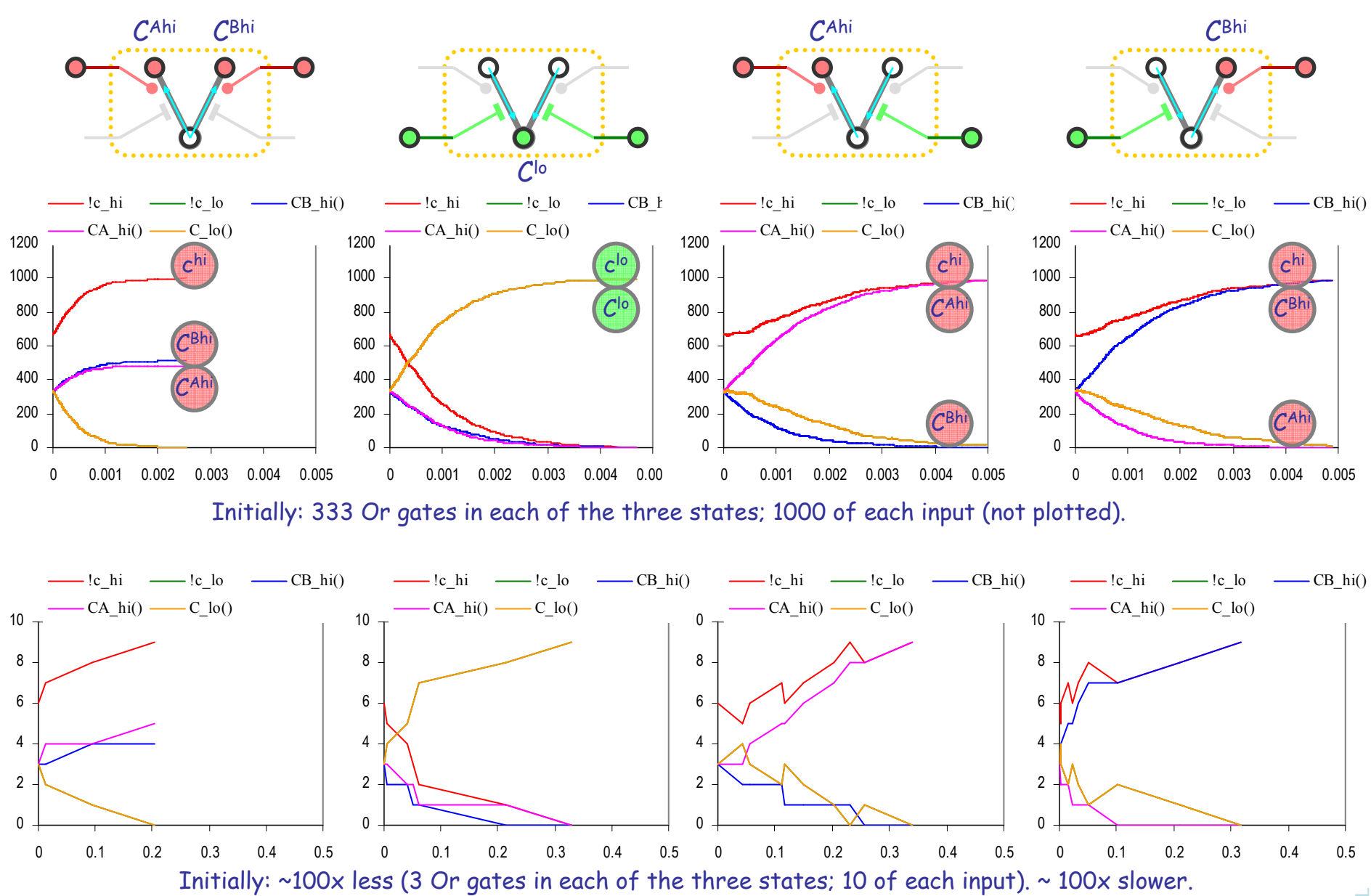

<sup>7</sup>

# Other Dipolin Gates

From Or gate: flip the middle or flip either input.

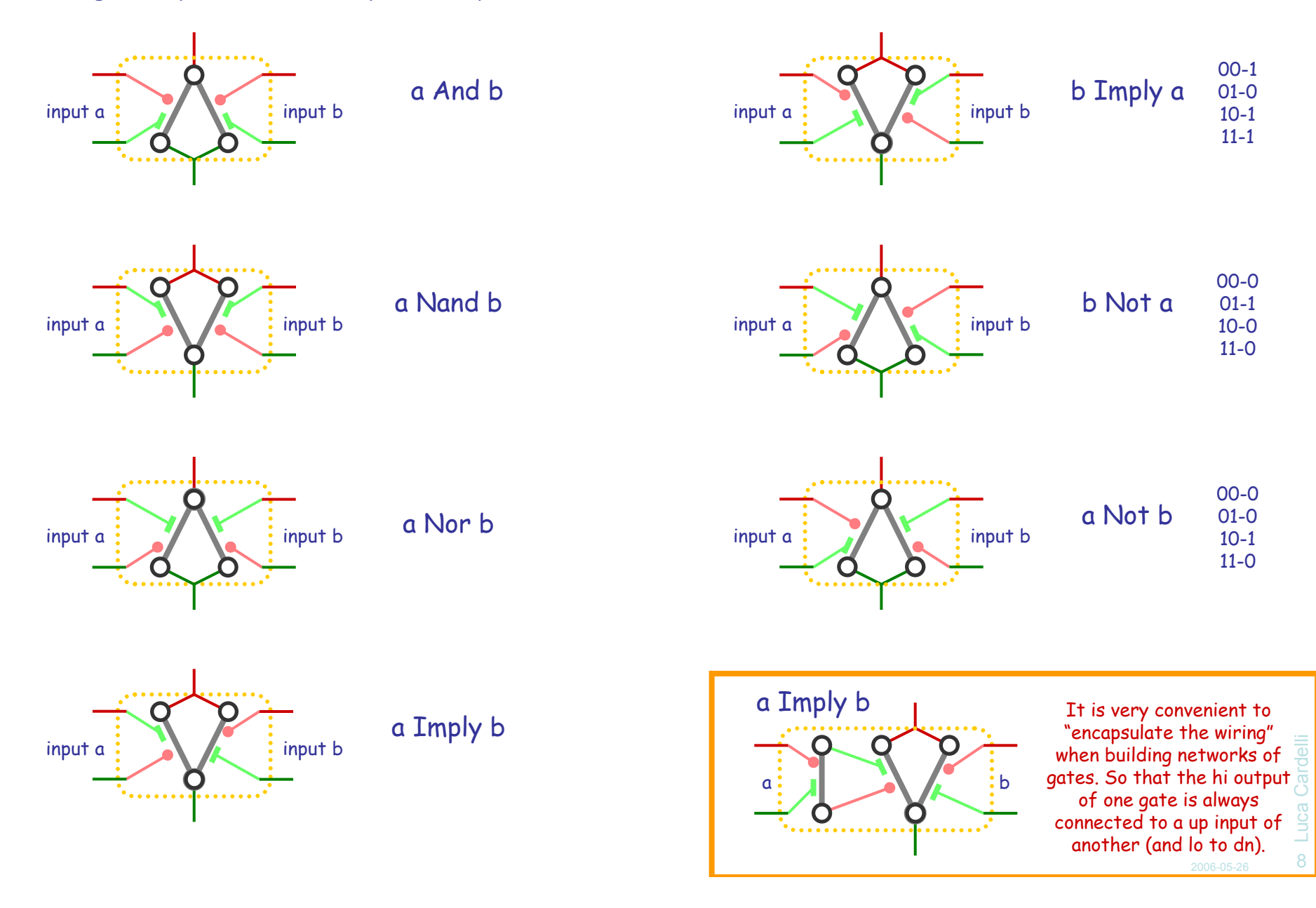

#### Dipolin Xor Gate

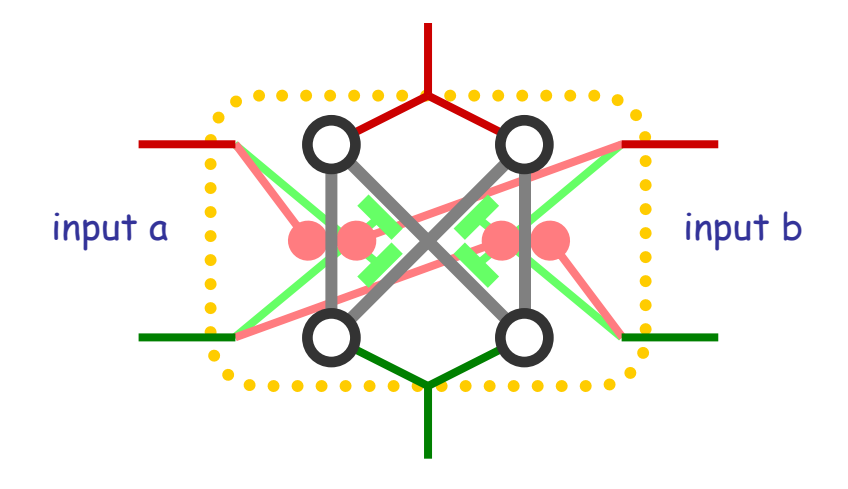

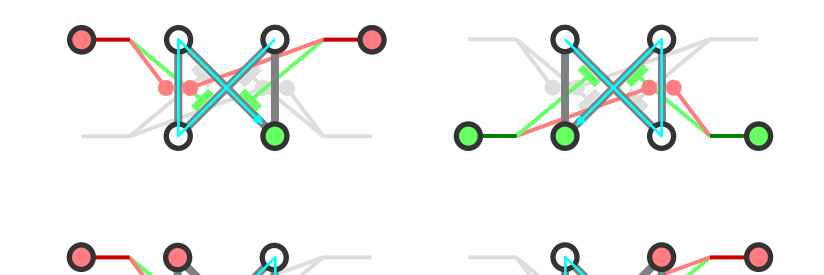

directive sample 0.005 10000directive plot !c\_hi; !c\_lo; CB\_hi(); CA\_hi(); CB\_lo(); CA\_lo()

new a\_hi@1.0:chan() new a\_lo@1.0:chan()new b\_hi@1.0:chan() new b\_lo@1.0:chan()new c\_hi@1.0:chan() new c\_lo@1.0:chan()

let CA\_lo() = do !c\_lo;CA\_lo() or ?a\_hi;CA\_hi() or ?b\_hi;CA\_hi() and CA\_hi() = do !c\_hi;CA\_hi() or ?a\_lo;CB\_lo() or ?b\_hi;CB\_lo() and CB\_lo() = do !c\_lo;CB\_lo() or ?a\_lo;CB\_hi() or ?b\_lo;CB\_hi()and CB\_hi() = do !c\_hi;CB\_hi() or ?a\_hi;CA\_lo() or ?b\_lo;CA\_lo()

let  $A_{\square}$ lo() =  $|a_{\square}$ lo; $A_{\square}$ lo() and  $A_{\square}$ hi() =  $|a_{\square}$ hi; $A_{\square}$ hi() let B\_lo() = !b\_lo;B\_lo() and B\_hi() = !b\_hi;B\_hi()

run 250 of (CA\_lo() | CB\_lo() | CA\_hi() | CB\_hi())run 1000 of (A\_lo() | B\_lo())(\* run 1000 of  $(A_hi() | B_hi())$ \*)  $(* \text{ run } 1000 \text{ of } (A_hi() | B_ho())$  $(* \text{ run } 1000 \text{ of } (A \_0() | B \_hi())$ 

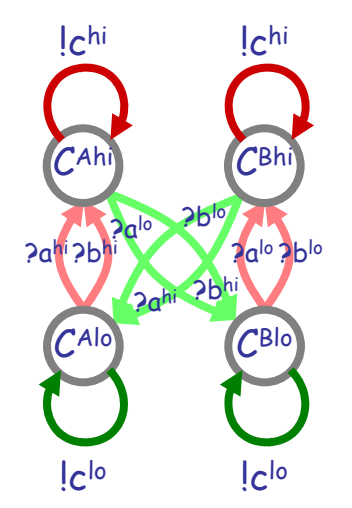

#### Xor Gate Plots

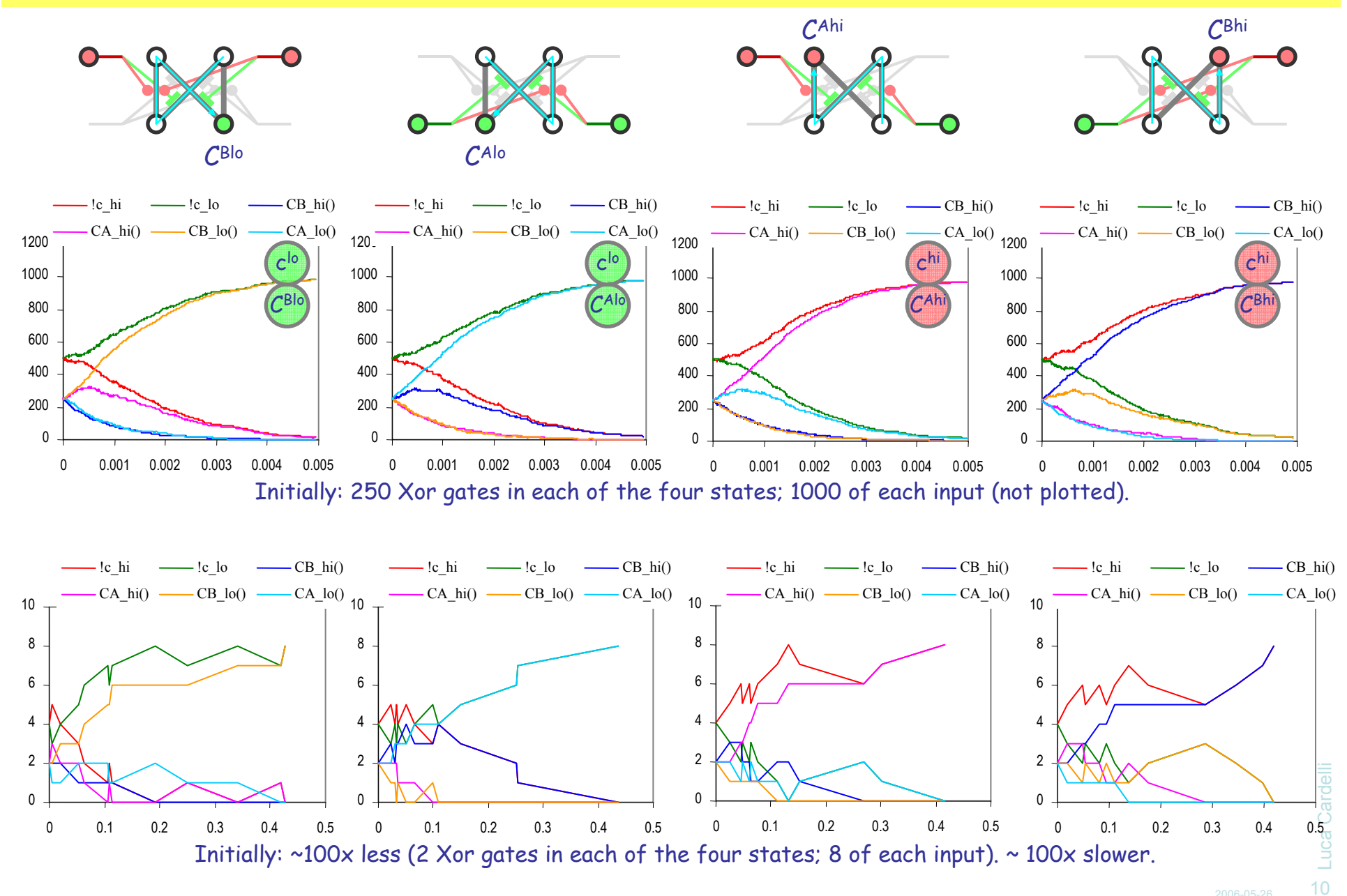

2006-05-26

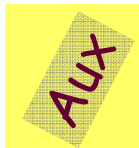

# Dipolin Iff Gate

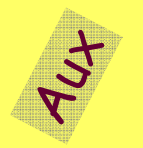

Flip the right input of Xor gate.

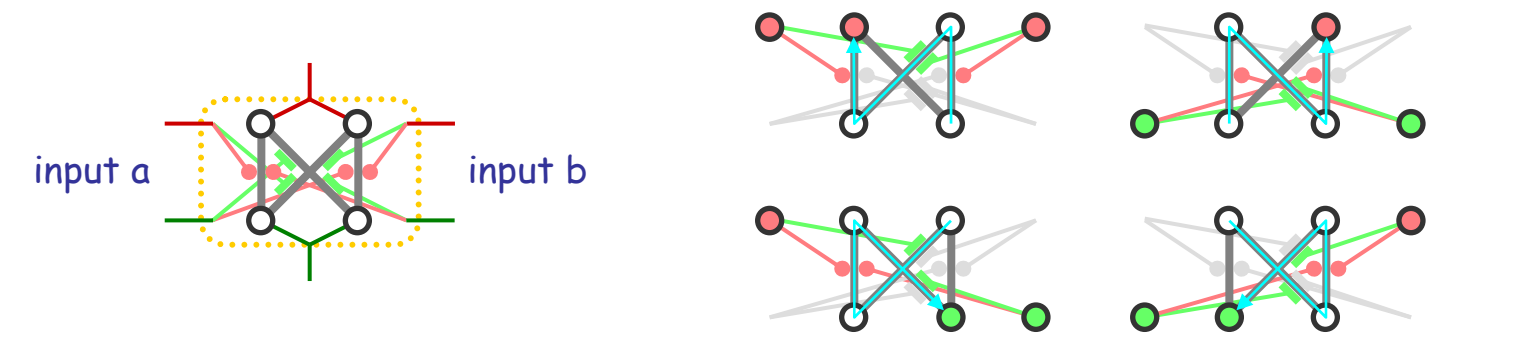

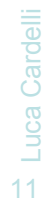

# Dipolin Flip-flop

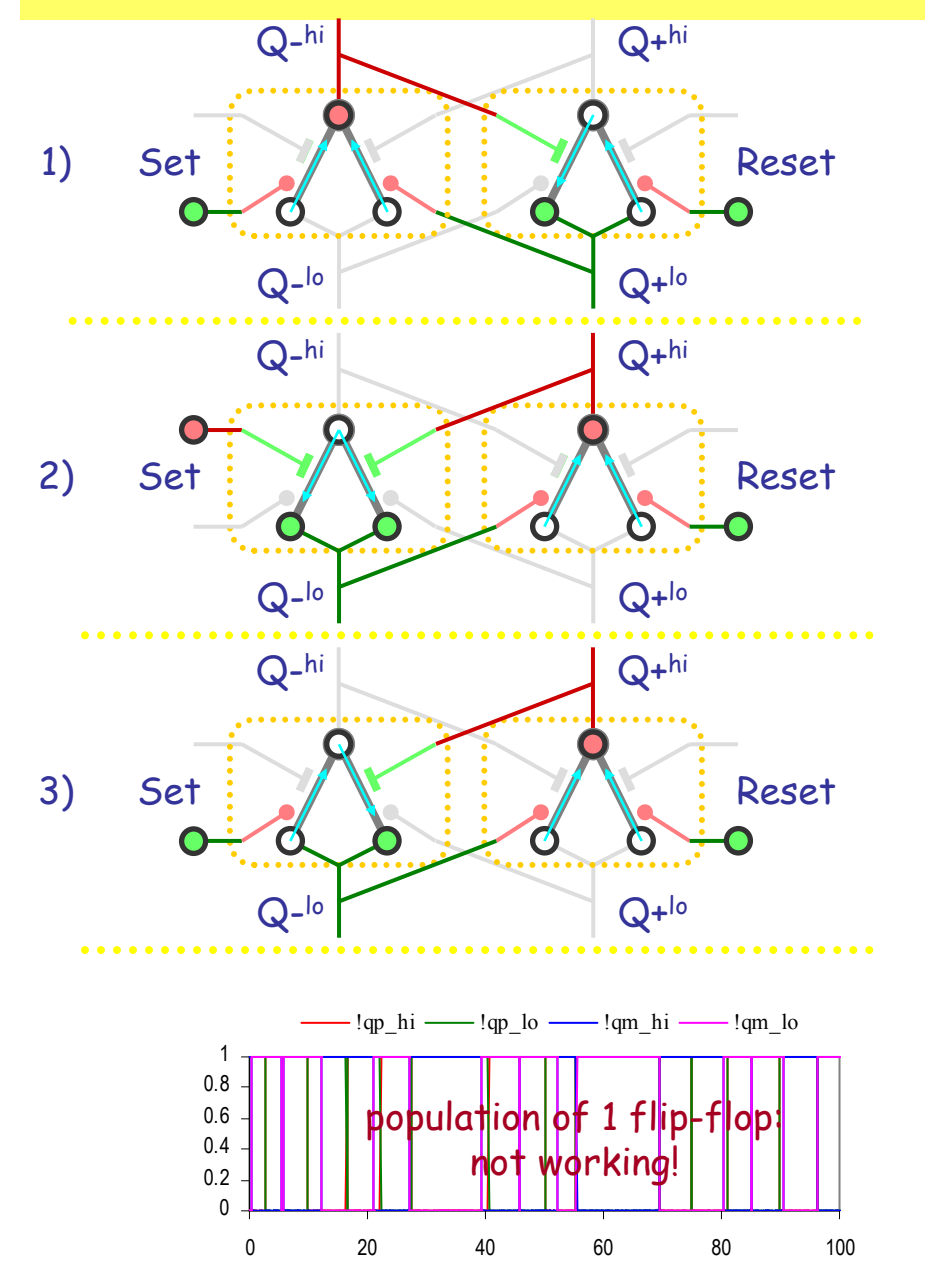

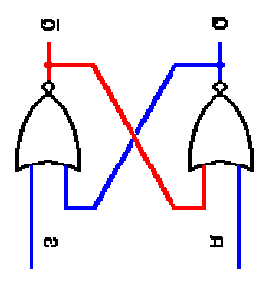

RS Nor Latch

directive sample 50.0 10000directive plot !qp\_hi; !qp\_lo; !qm\_hi; !qm\_lo

let Nor\_hi(a\_dn:chan,a\_up:chan,b\_dn:chan,b\_up:chan,c\_lo:chan,c\_hi:chan) = do !c\_hi; Nor\_hi(a\_dn,a\_up,b\_dn,b\_up,c\_lo,c\_hi) or ?a\_dn; NorA\_lo(a\_dn,a\_up,b\_dn,b\_up,c\_lo,c\_hi) or ?b\_dn; NorB\_lo(a\_dn,a\_up,b\_dn,b\_up,c\_lo,c\_hi) and NorA\_lo(a\_dn:chan,a\_up:chan,b\_dn:chan,b\_up:chan,c\_lo:chan,c\_hi:chan) = do !c\_lo; NorA\_lo(a\_dn,a\_up,b\_dn,b\_up,c\_lo,c\_hi) or ?a\_up; Nor\_hi(a\_dn,a\_up,b\_dn,b\_up,c\_lo,c\_hi) and NorB\_lo(a\_dn:chan,a\_up:chan,b\_dn:chan,b\_up:chan,c\_lo:chan,c\_hi:chan) = do !c\_lo; NorB\_lo(a\_dn,a\_up,b\_dn,b\_up,c\_lo,c\_hi) or ?b\_up; Nor\_hi(a\_dn,a\_up,b\_dn,b\_up,c\_lo,c\_hi)new set\_lo@1.0:chan new set\_hi@1.0:chan new ret\_lo@1.0:chan new ret\_hi@1.0:chan new ap  $lo@1.0:chan$  new ap hi@1.0:chan new qm\_lo@1.0:chan new qm\_hi@1.0:chan let LatchLft() = ( Nor\_hi(set\_hi,set\_lo,qp\_hi,qp\_lo,qm\_lo,qm\_hi) | NorA\_lo(qm\_hi,qm\_lo,ret\_hi,ret\_lo,qp\_lo,qp\_hi))let clock(t:float, tick:chan) = (val ti = t/100.0 val d = 1.0/ti let step(n:int) = if n<=0 then !tick; clock(t,tick) else delay@d; step(n-1)run step(100))let s1(tick:chan) = do !set\_hi; s1(tick) or !ret\_lo; s1(tick) or ?tick; s2(tick) and s2(tick:chan) = do !set\_lo; s2(tick) or !ret\_lo; s2(tick) or ?tick; s3(tick) and s3(tick:chan) = do !set\_lo; s3(tick) or !ret\_hi; s3(tick) or ?tick; s4(tick) and s4(tick:chan) = do !set\_lo; s4(tick) or !ret\_lo; s4(tick) or ?tick; s1(tick) new tick:chan run (clock(5.0, tick) | s1(tick)) run 100 of LatchLft()

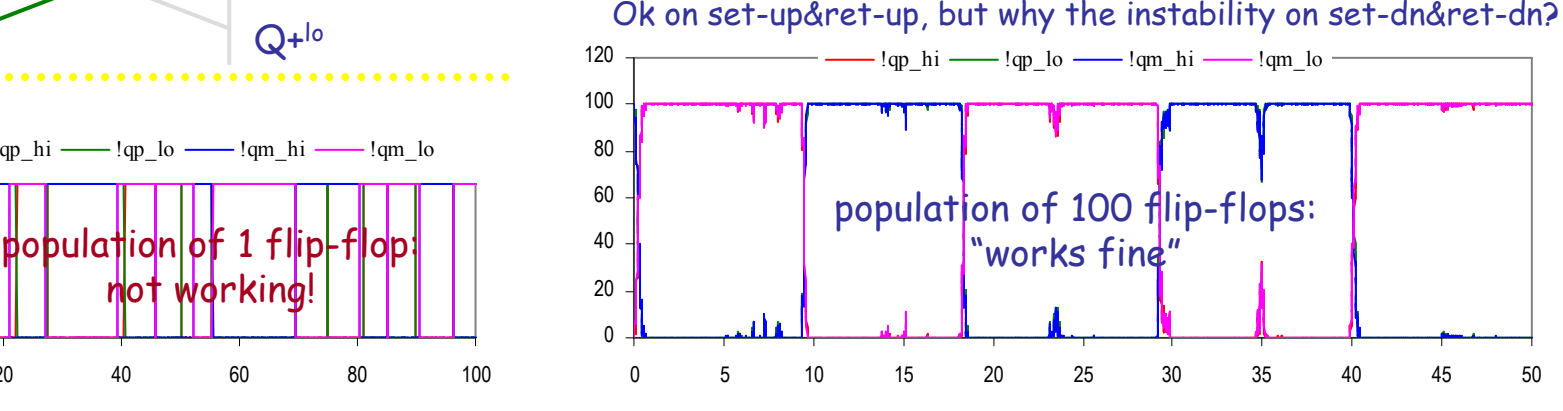

set-up;set-dn;ret-up;red-dn every ~5t

# Lone Flip-flop

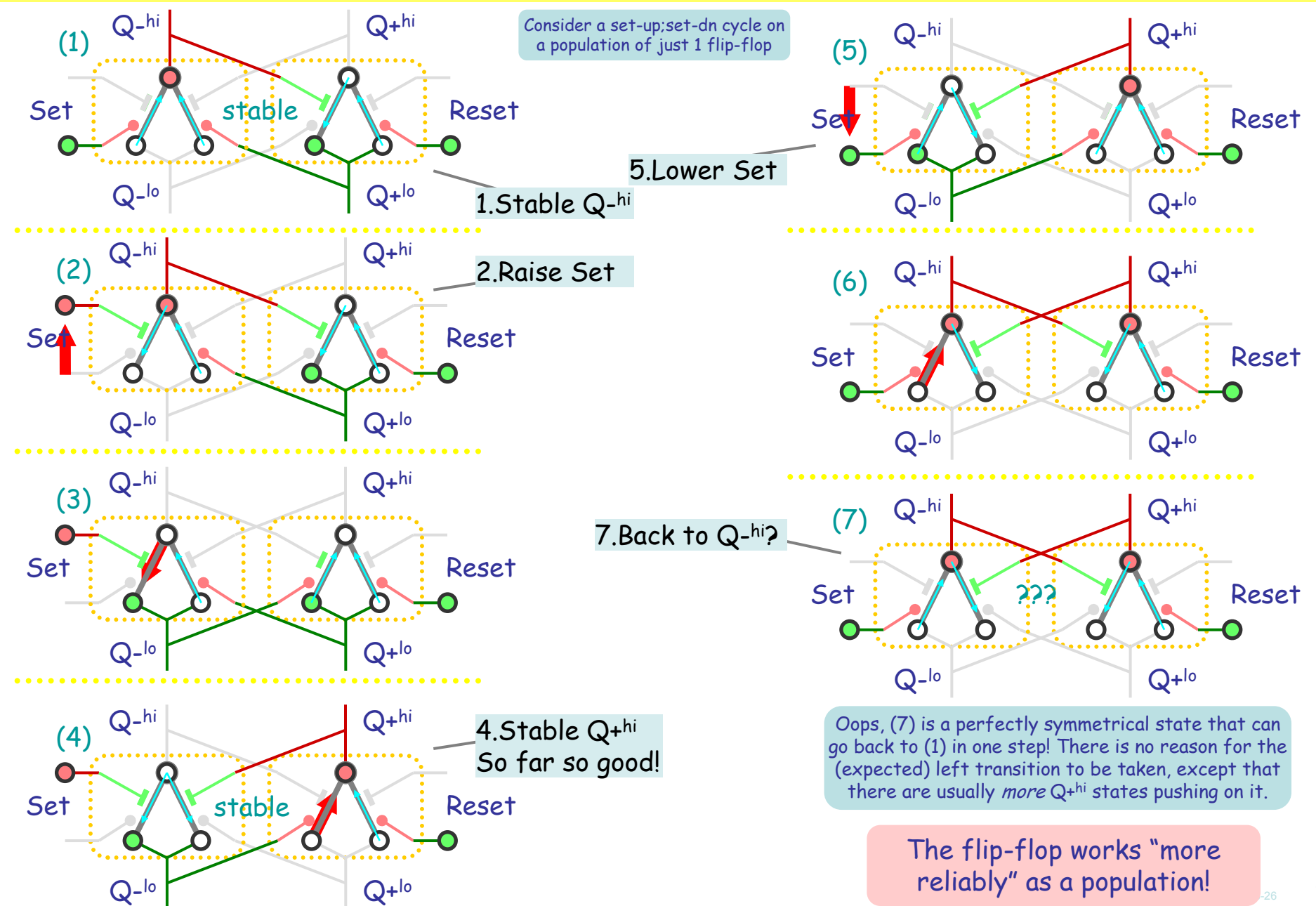

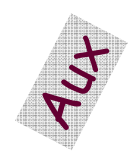

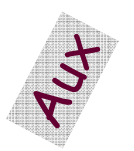

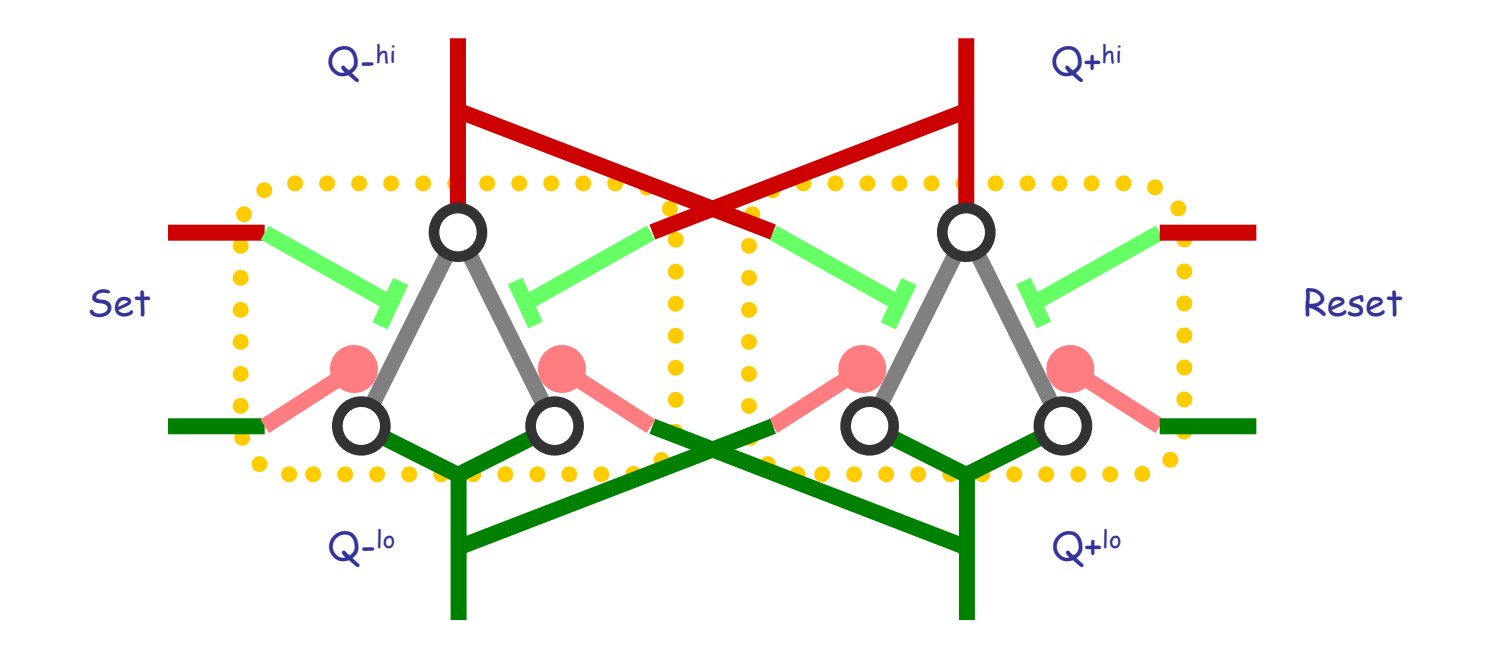

# Thomas Circuits

#### Influence Diagrams

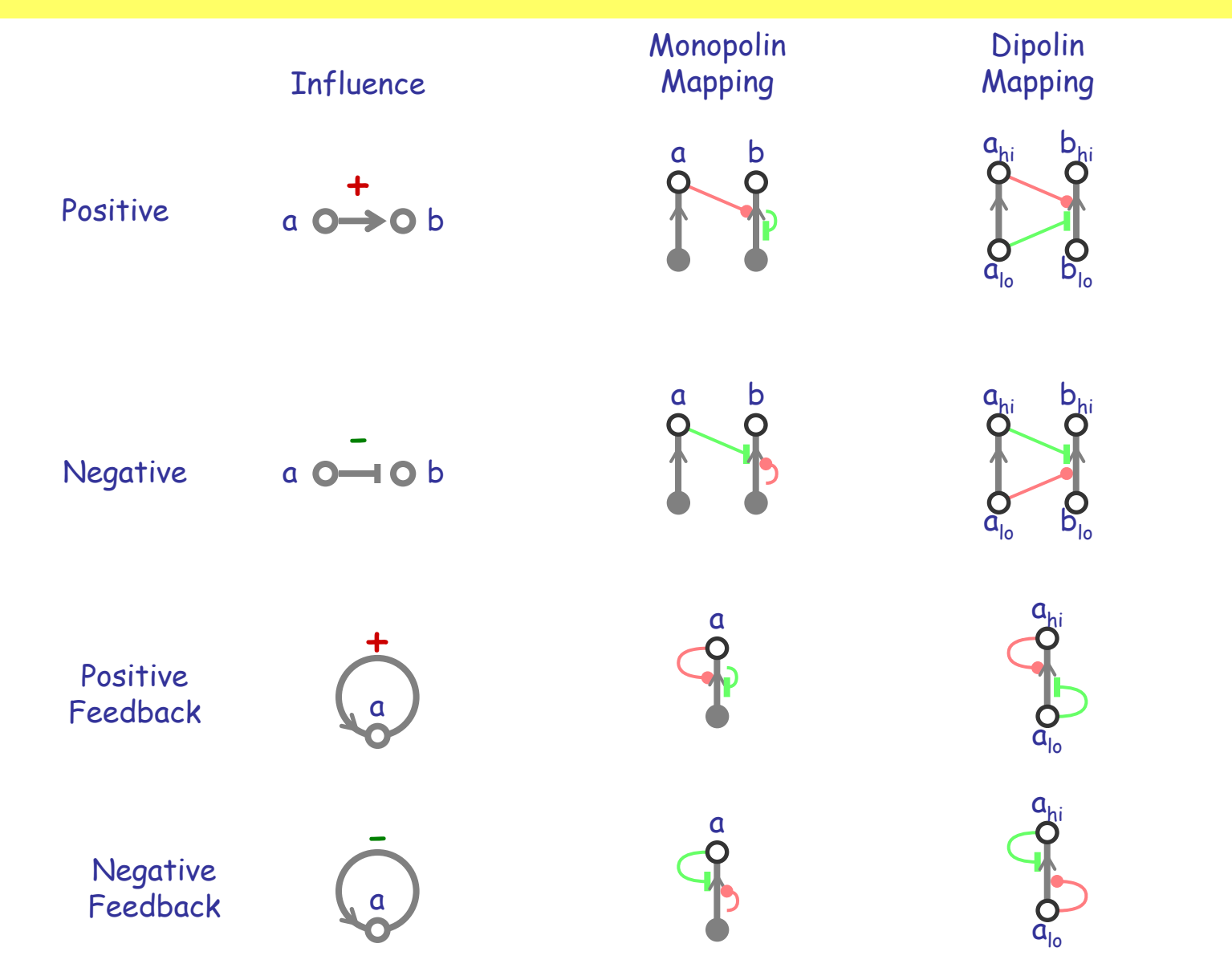

2006-05-26

#### Thomas Circuits

or chaotic attractor)

 $a := b$ <br>b := -a

 $a := -b$ 

 $a := c$ <br> $b := a$ 

c := -b

c := -b

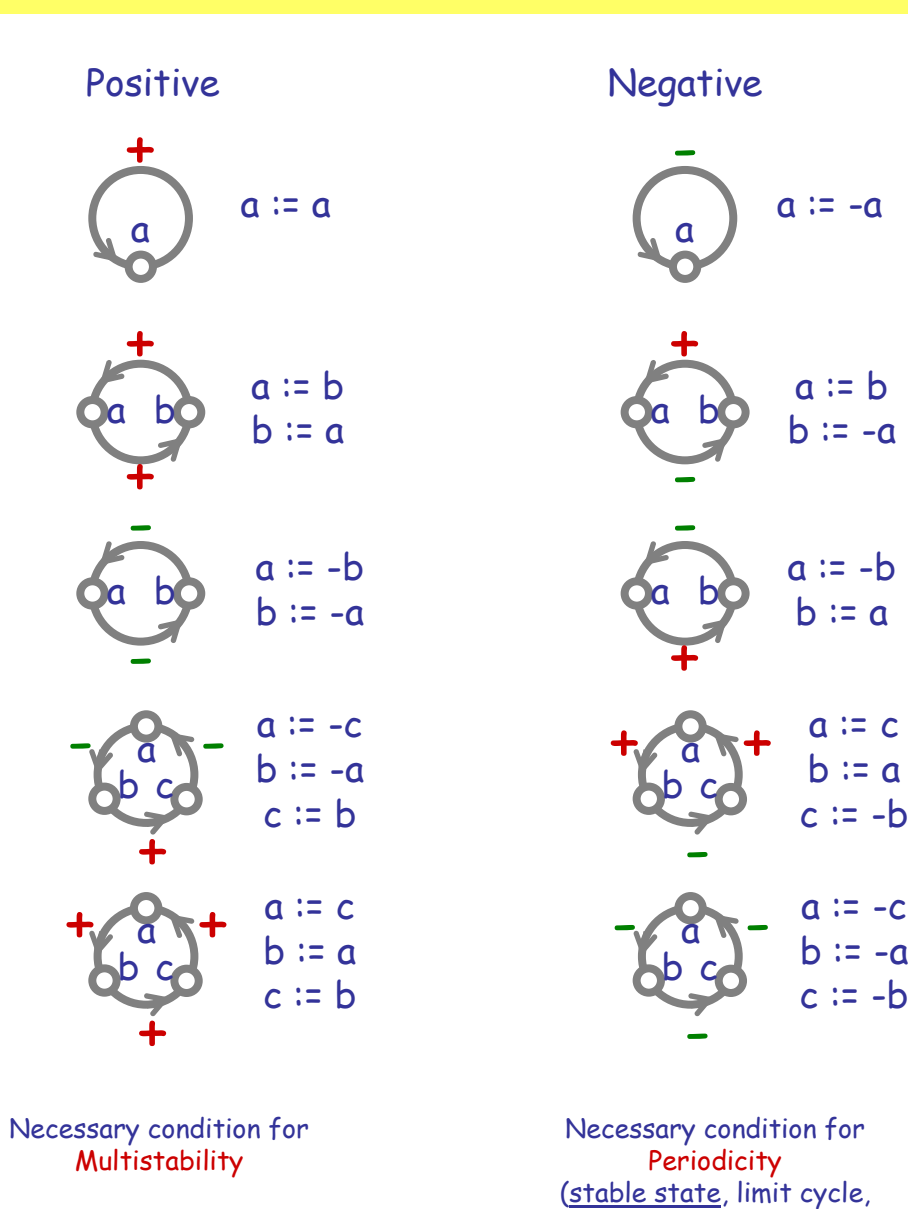

Rene Thomas circuits are about inverting or restoring polarities. A negative influence maps high to lowering and low to raising. A positive influence maps high to rising and low to lowering.

# Dipolin Thomas Circuits

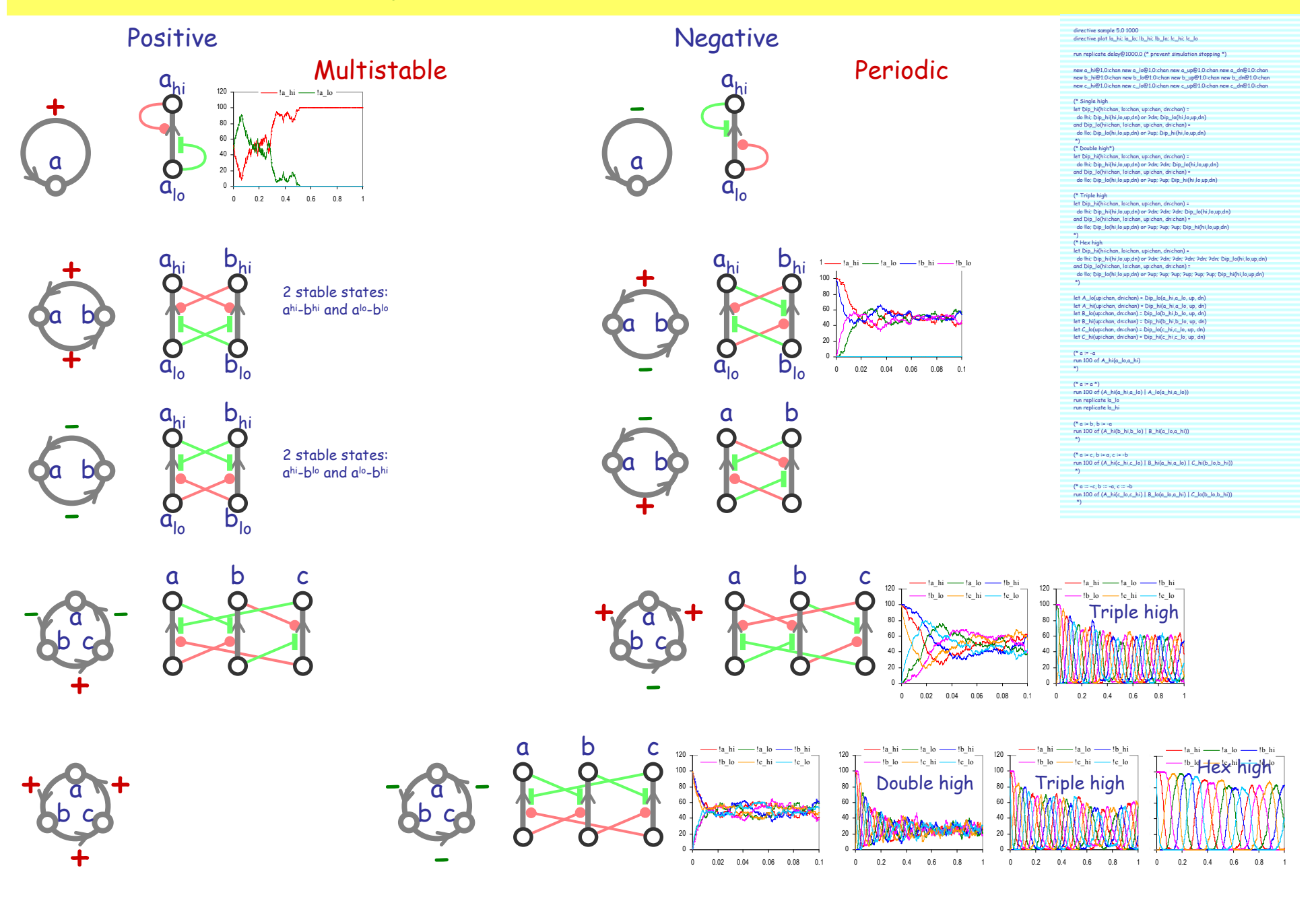

# Positive Periodic! (with stochastic noise)

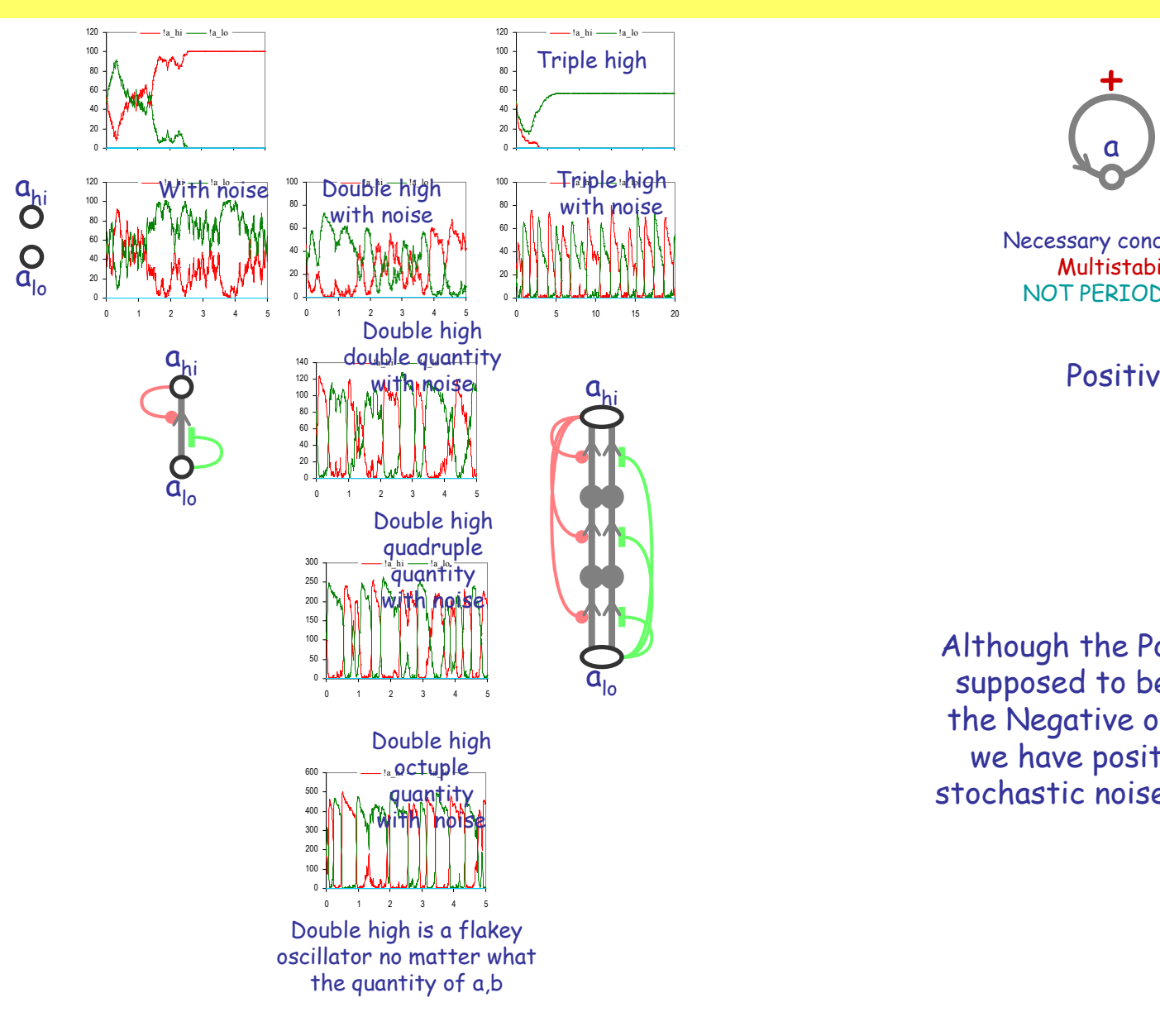

+ $a := a$ a Necessary condition for **Multistability** 

Positive

NOT PERIODICITY

Although the Positive circuits are supposed to be multistable, and the Negative ones periodic, here we have positive circuits with stochastic noise that are periodic.

2006-05-26

### Pos: Population Behavior

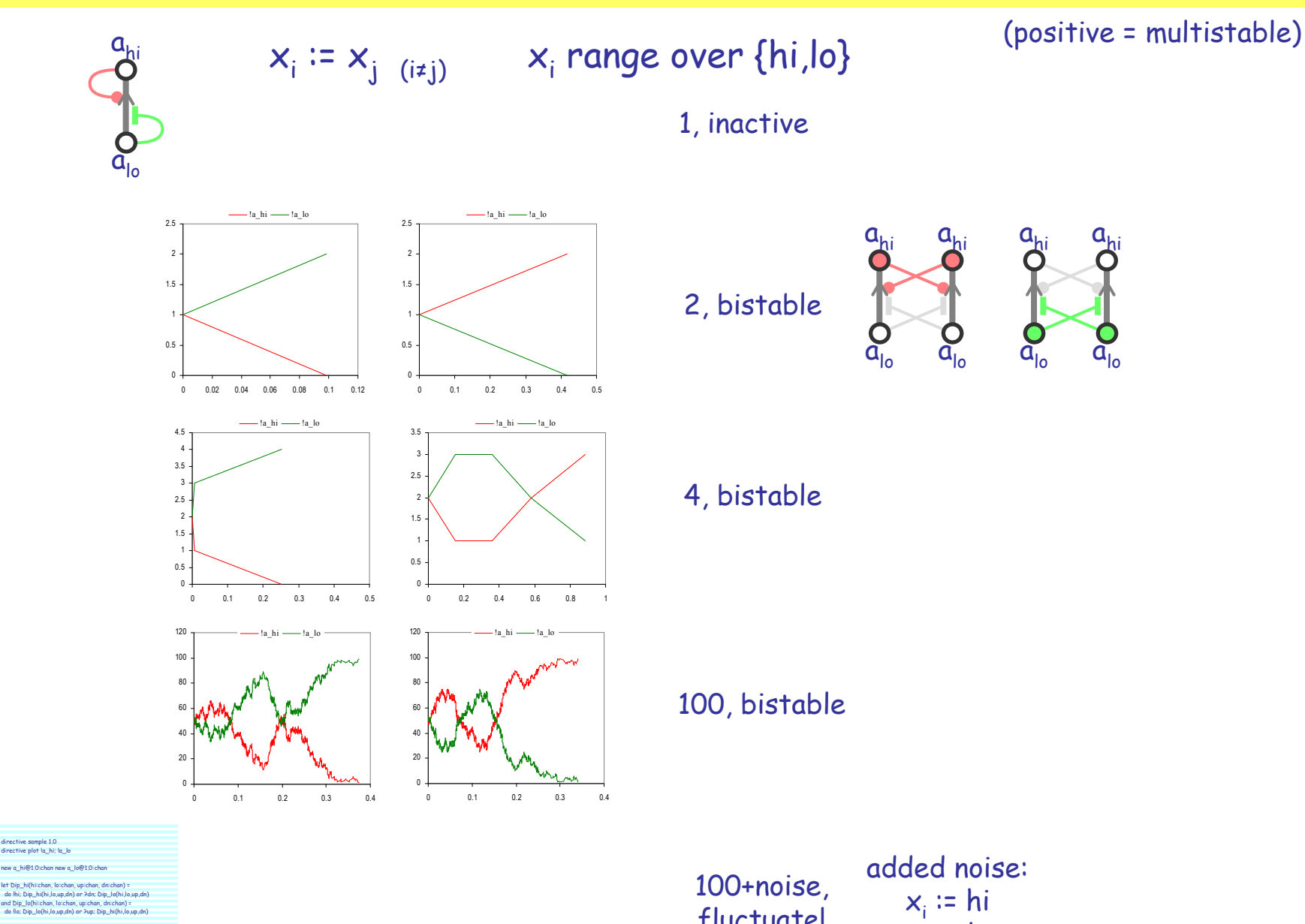

fluctuate!

 $\mathsf{x}_{\mathsf{i}} \coloneqq \mathsf{lo}$ 

Luca Cardelli <sup>20</sup>

Luca Cardelli

let A\_hi(up:chan, dn:chan) = Dip\_hi(a\_hi,a\_lo,up,dn) let A\_lo(up:chan, dn:chan) = Dip\_lo(a\_hi,a\_lo,up,dn)

run 50 of (A\_lo(a\_hi,a\_lo) | A\_hi(a\_hi,a\_lo))

# Neg: Population Behavior

 $\mathtt{a}_{\mathtt{hi}}$ 

 $Q_{\rm lo}$ 

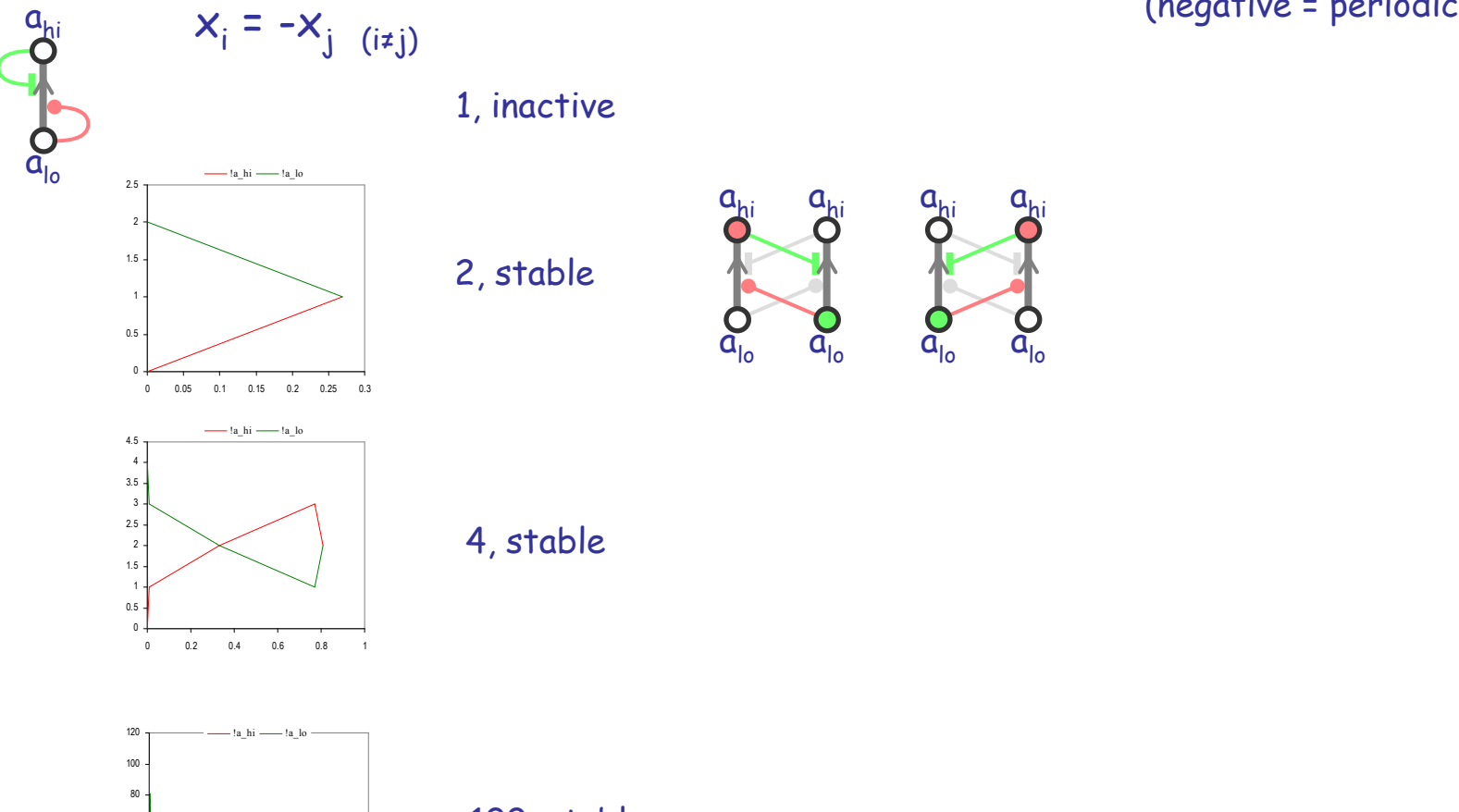

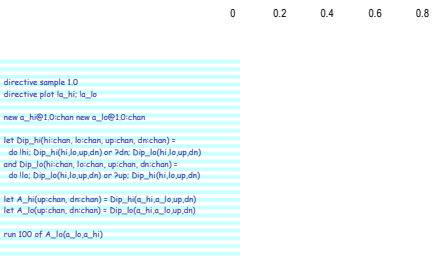

40

(negative = periodic)

1, inactive

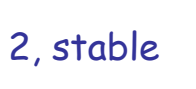

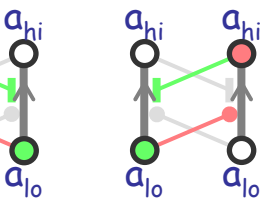

4, stable

100, stable

#### NegPos: Population Behavior

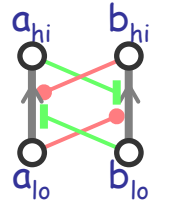

directive sample 20.0 directive plot !a\_hi; !a\_lo; !b\_hi; !b\_lo new a\_hi@1.0:chan new a\_lo@1.0:chan new b\_hi@1.0:chan new b\_lo@1.0:chanlet Dip\_hi(hi:chan, lo:chan, up:chan, dn:chan) do !hi; Dip\_hi(hi,lo,up,dn) or ?dn; Dip\_lo(hi,lo,up,dn) and Dip\_lo(hi:chan, lo:chan, up:chan, dn:chan) = do !lo; Dip\_lo(hi,lo,up,dn) or ?up; Dip\_hi(hi,lo,up,dn)chan, dn:chan) = Dip\_hi(a\_hi,a\_lo,up,di let A\_lo(up:chan, dn:chan) = Dip\_lo(a\_hi,a\_lo,up,dn) let B\_hi(up:chan, dn:chan) = Dip\_hi(b\_hi,b\_lo,up,dn) let B\_lo(up:chan, dn:chan) = Dip\_lo(b\_hi,b\_lo,up,dn)run 1 of (A\_lo(b\_hi,b\_lo) | B\_hi(a\_lo,a\_hi))

 $a_i = b_j$  (i≠j)<br>b<sub>i</sub> = -a<sub>i (i≠j</sub>  $b_i = -a_j$  (i≠j)

1 inactive

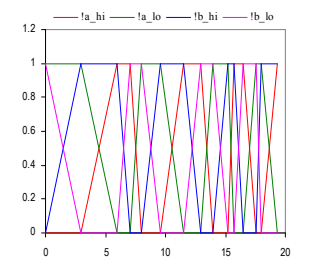

2 oscillateregularly

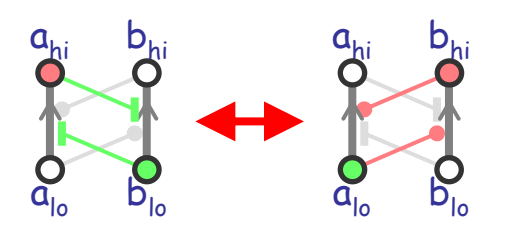

(negative = periodic)

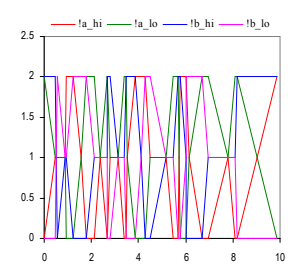

4 fluctuate

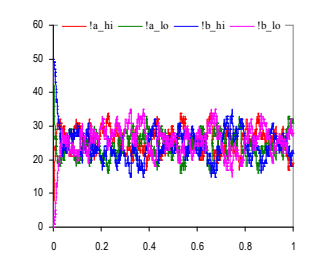

100 tend to stability

#### **Summary**

- Dipolin Circuits
	- A different logic than for Monopolin circuits
	- Apparently more robust, but still prone to stochastic glitches (Flip-Flop)
- Thomas Circuits<br>Enumeliation
	- Formal influence diagrams, a very good theory of stability and periodicity
	- Can be represented by monopolin or dipolin circuits

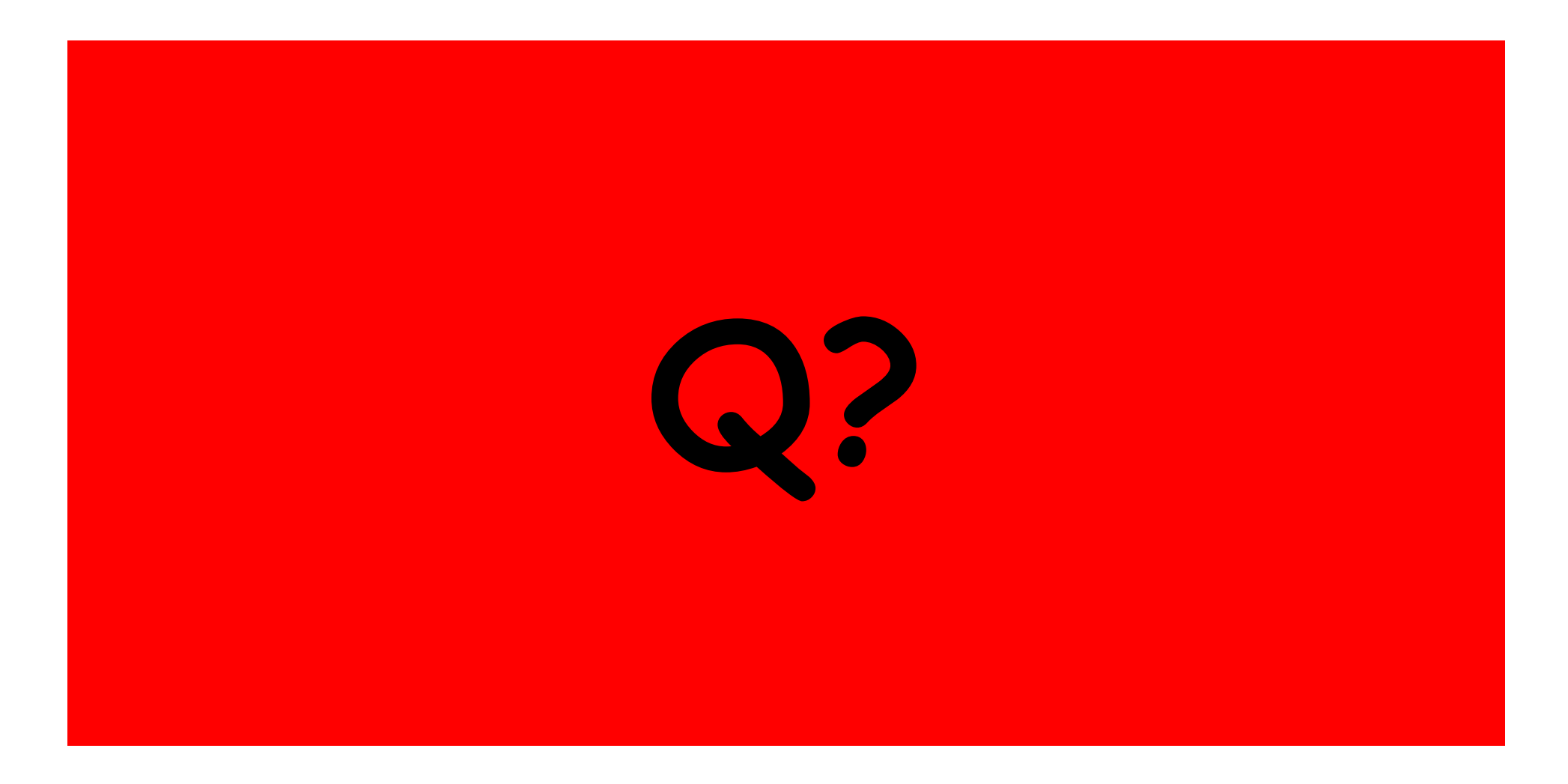

2006-05-26